# **Inhaltsverzeichnis**

#### $\mathbf{1}$

## $\overline{2}$

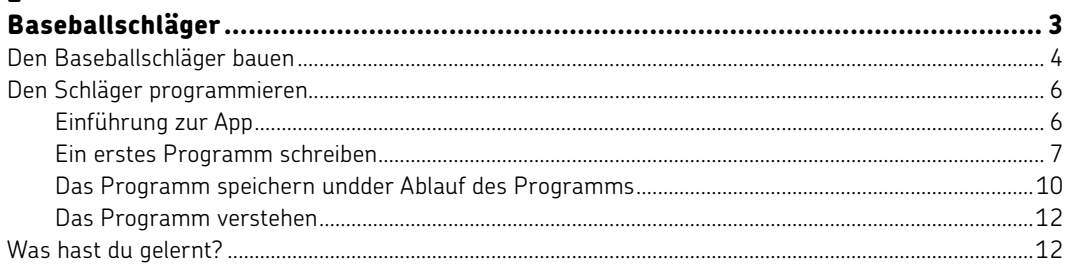

#### $\overline{\mathbf{3}}$

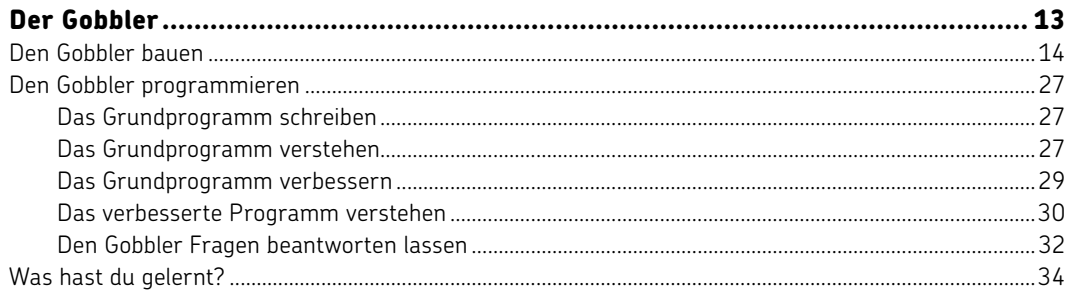

#### 4

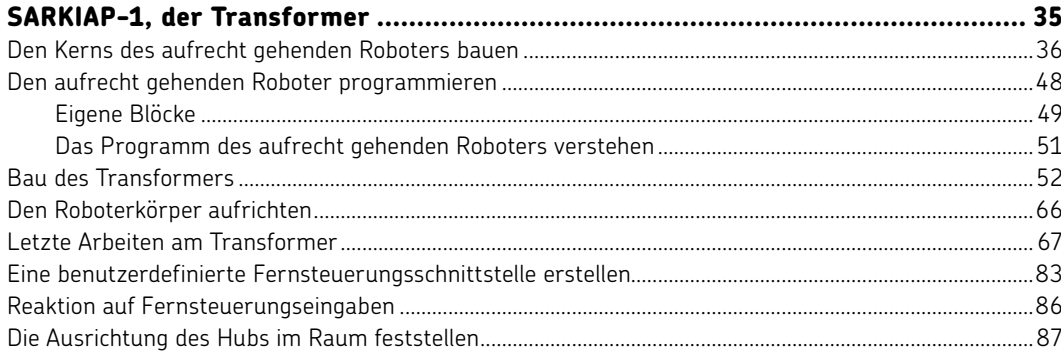

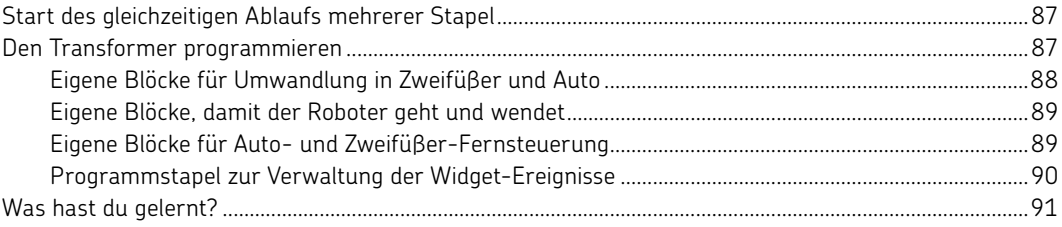

## $\overline{\mathbf{5}}$

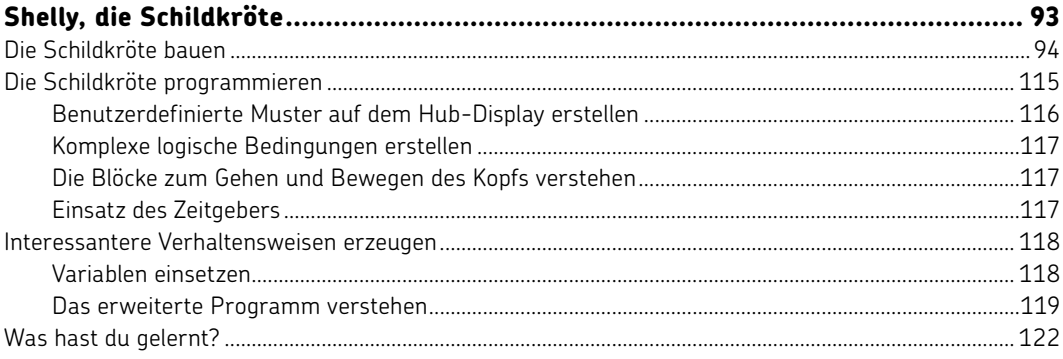

## $\boldsymbol{6}$

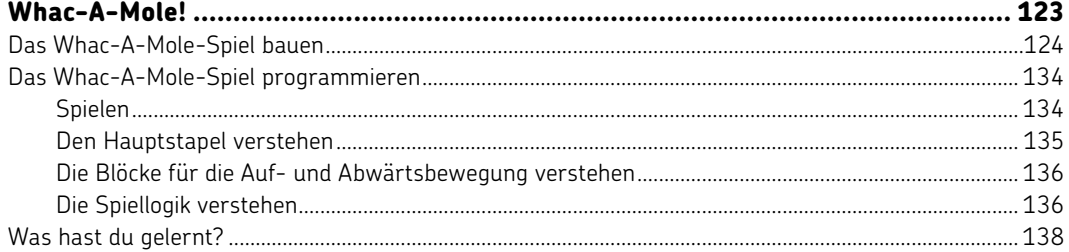

# $\overline{\mathbf{z}}$

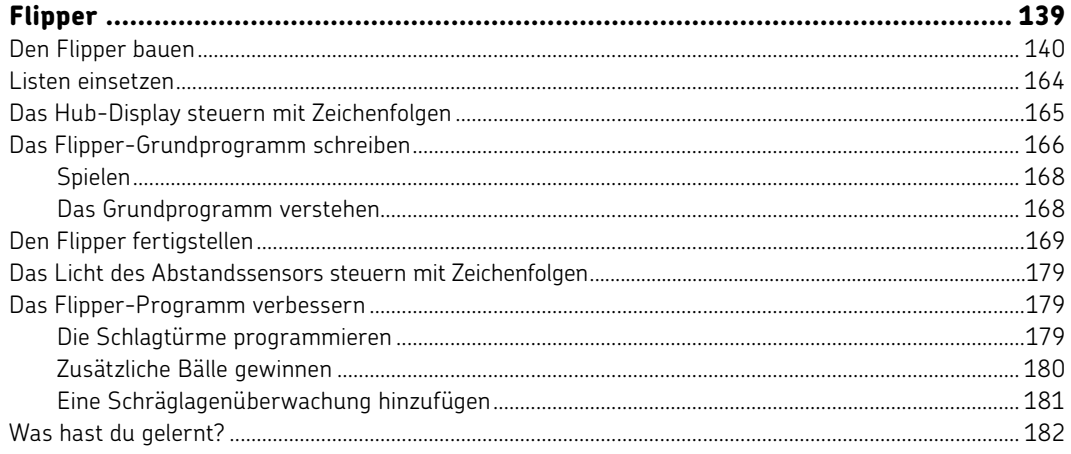

#### $\pmb{8}$

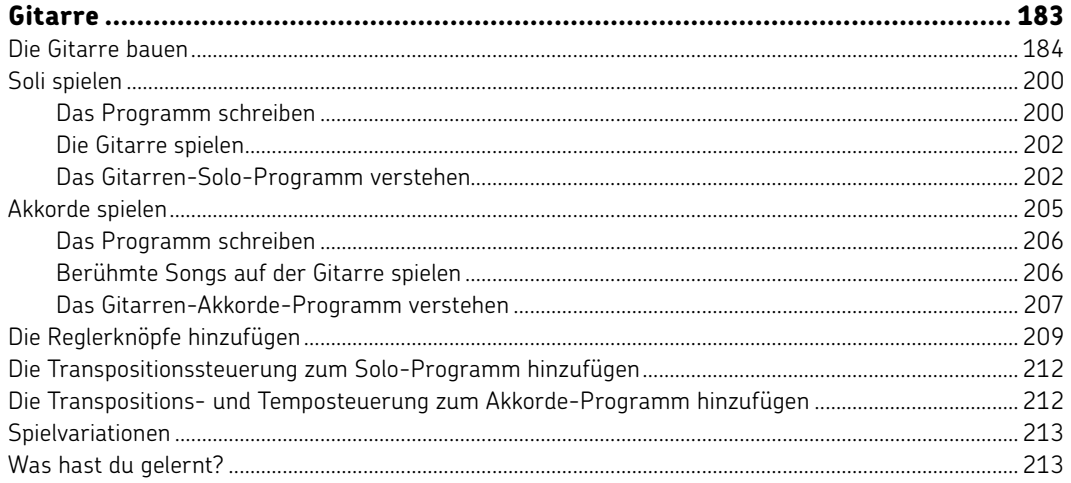

#### $\overline{9}$

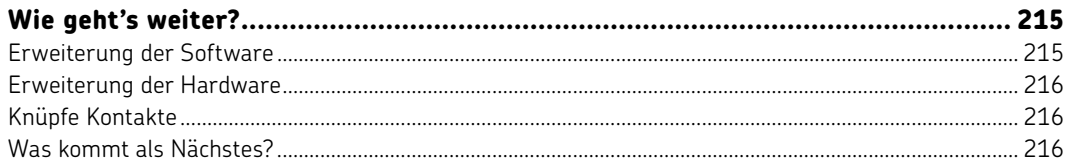

#### $\pmb{\mathsf{A}}$

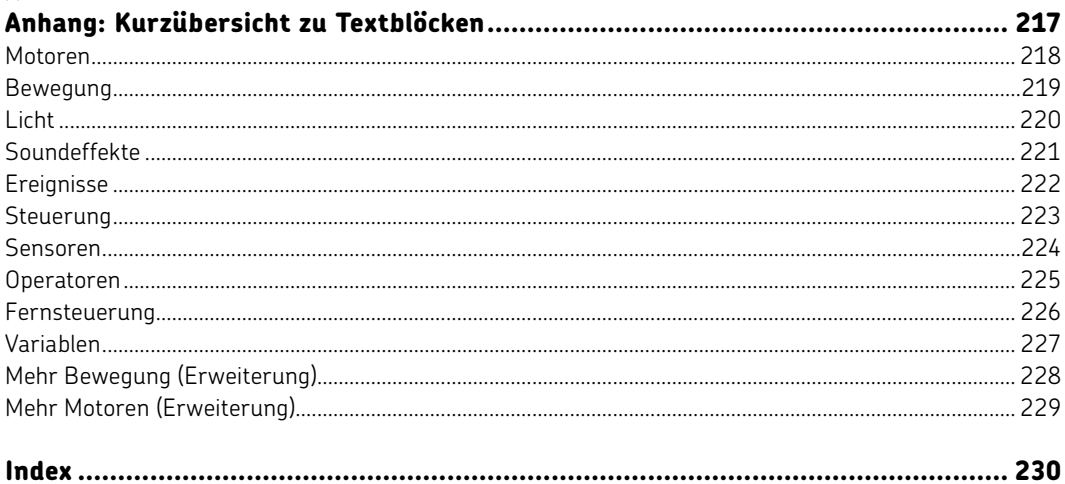